# Technology for your **EXAMPLE**  $\bigcap$

# **Document Storage & Email:**

Google - Google offers access to the G Suite of apps, email, expanded document storage, google calendars and more.

### **https://www.google.com/nonprofits/**

Microsoft Office 365 - Office 365 will give your non-profit free access to online Office apps as well as document storage, email, video conferencing and more.

## **https://products.office.com/en-us/nonprofit/office-365-nonprofit**

# **Social Media:**

Blog, Facebook, Twitter, YouTube, Pinterest, Instagram, SnapChat

Know your target audience and which online platform your target audience is most responsive to and active on the most. It is not necessary to create an account for every social media platform. Take into account the process of maintaining and updating your content. Narrowing down your platforms and your target audience will help strategize and communicate your messages to your PTA members.

Negative comments are an inevitable part of social media. To be successful on social media, you have to be willing to take the good with the bad and recognize that you cannot control what other users say – you can only control how you react and what you post. In many cases, a post that you find disagreeable or contrary to your own opinion may not provide grounds for deletion. If you delete every post that you find objectionable, you may escalate the problem or alienate users on your page. Grounds for deleting a post include: use of profanity or derogatory language, personal insults or disrespectful language against another user, or spam or overly solicitous content. For most other comments, especially those that are of a "customer-service" nature, the best solution is to guide the conversation away from your page by having the user contact you directly via Facebook message or email. For other negative comments, it is best to respond in a respectful way and provide accurate information to support your position. Remain calm and judicious, and refrain from sharp, heated posts. Please note that you cannot delete negative comments on Twitter, but you can report or block serious offenders.

# **Communication with members/board:**

Create an email database from memberships and use to send reminders, newsletters, etc.

**Remind.com** is a service that members can subscribe to, and you can send out reminders or messages easily from a phone or computer. You can create separate groups for the individual needs of your PTA.

# **Training:**

Gain the skills you need to become a better PTA leader at PTA.org/eLearning

**Take PTA e-Learning for a spin!** 

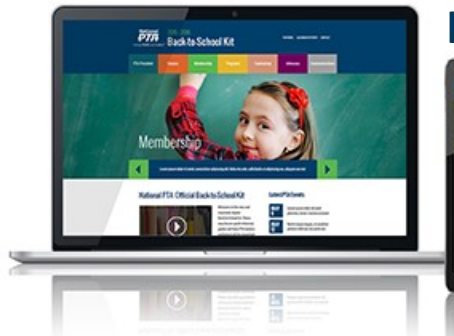

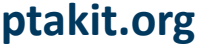

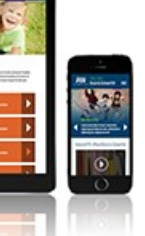

# **HOW TO WRITE** an AWESOME NEWSLETTER

#### the ANATOMY of a NEWSLETTER

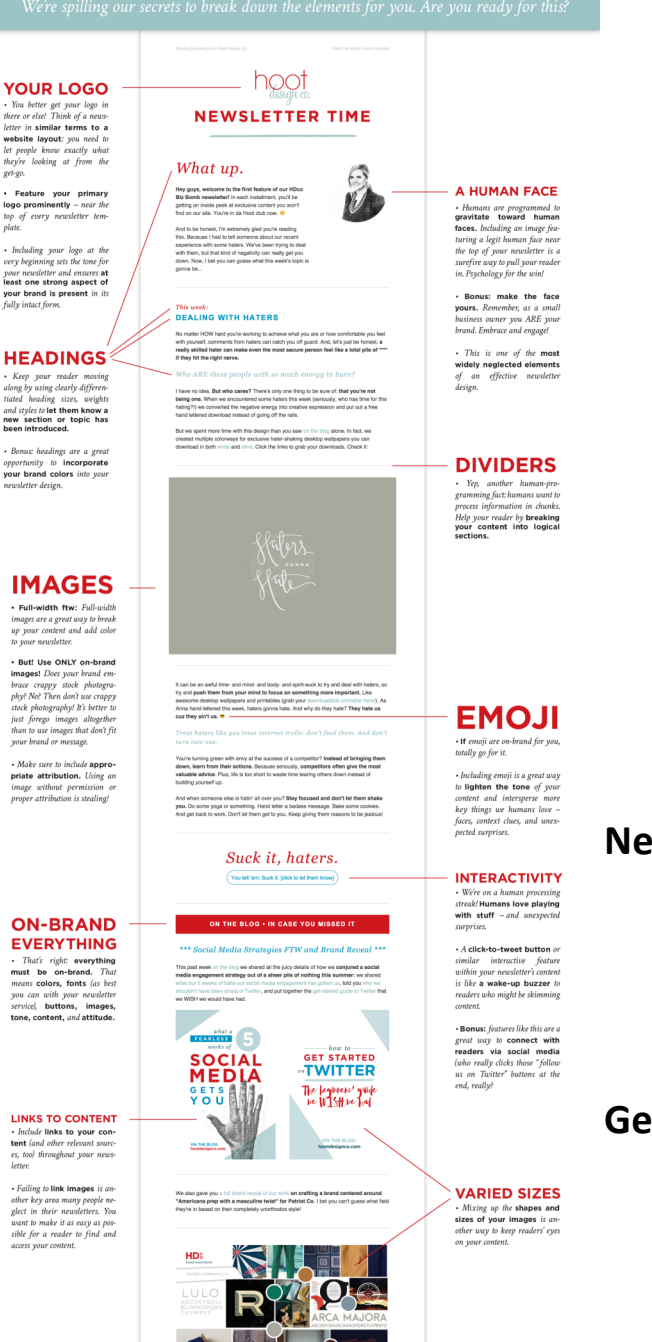

**GAGING PACE** 

YOU<br>
. You be<br>
there or e letter in :<br>
letter in :<br>
let people they're k<br>
get-go.<br>
. Featu logo pro ef en<br>
the people of end in the seasure beginning<br>
your new your beginning your beginning<br>
your beginning your beginning

 $\cdot$  Bonus:<br>opportun<br>your bra

• Full-<br>
images<br>
up you<br>
to your<br>
butl image<br>
brace<br>
ply? N<br>
stock p<br>
fram to<br>
your b<br>
• Mak<br>
priate<br>
image<br>
image<br>
+ Mak<br>
priate<br>
image

ON

that want to offer donations or products/services at a discounted price **Websites:**

**Technology Products/Services:**

**Wordpress.com** is a free option to create a website. It is a very user-friendly tool; it takes you step by step through picking your theme and setting everything up. After the initial setup, they have tutorials that allow you to learn how to manage your website and add to it.

TechSoup.com connects non-profits with tech companies

**Wordpress.org** is for serious website-builders. It is a paid version, and has more options for plug-ins and web site upgrades. If you aren't sure if your website will be worth investing in, you can start with the free version at wordpress.com and then move it over to wordpress.org if it takes off.

(lepsite Build Process

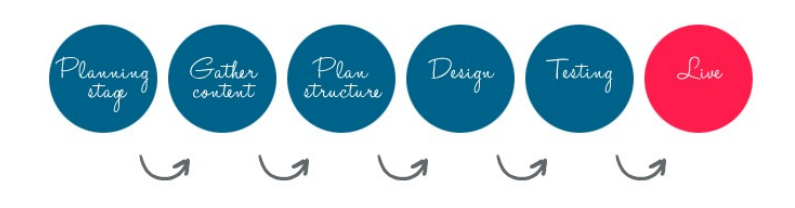

# **Newsletters:**

Some people still want printed newsletters, and that's ok, but more and more are wanting electronic newsletters. This is as simple as creating one in a document processing software, saving as a PDF and emailing out using your email database that you created from your memberships.

# **Getting Volunteers:**

**SignUpGenius.com** is BRILLIANT! If you want volunteers, you have to ASK for them. SignUpGenius takes a lot of the work out of managing volunteers. You upload your email database, create your sign up and send it out. People can sign up for time slots, items to bring, etc, and SignUpGenius will keep track of it all and even send people reminders!

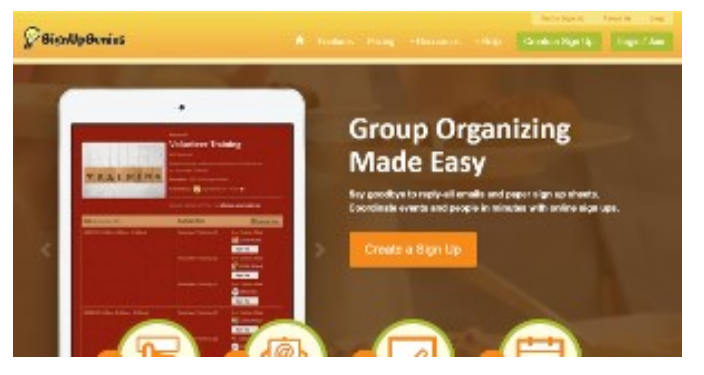

HDS EET'S GET STARTED.

 $00000$ 

**CALL(S) TO ACTION** 

• Any newstetter service you<br>use should include elements re<br>avired hy law!